## **SA** 2/5/2008 **Exceptions Log**

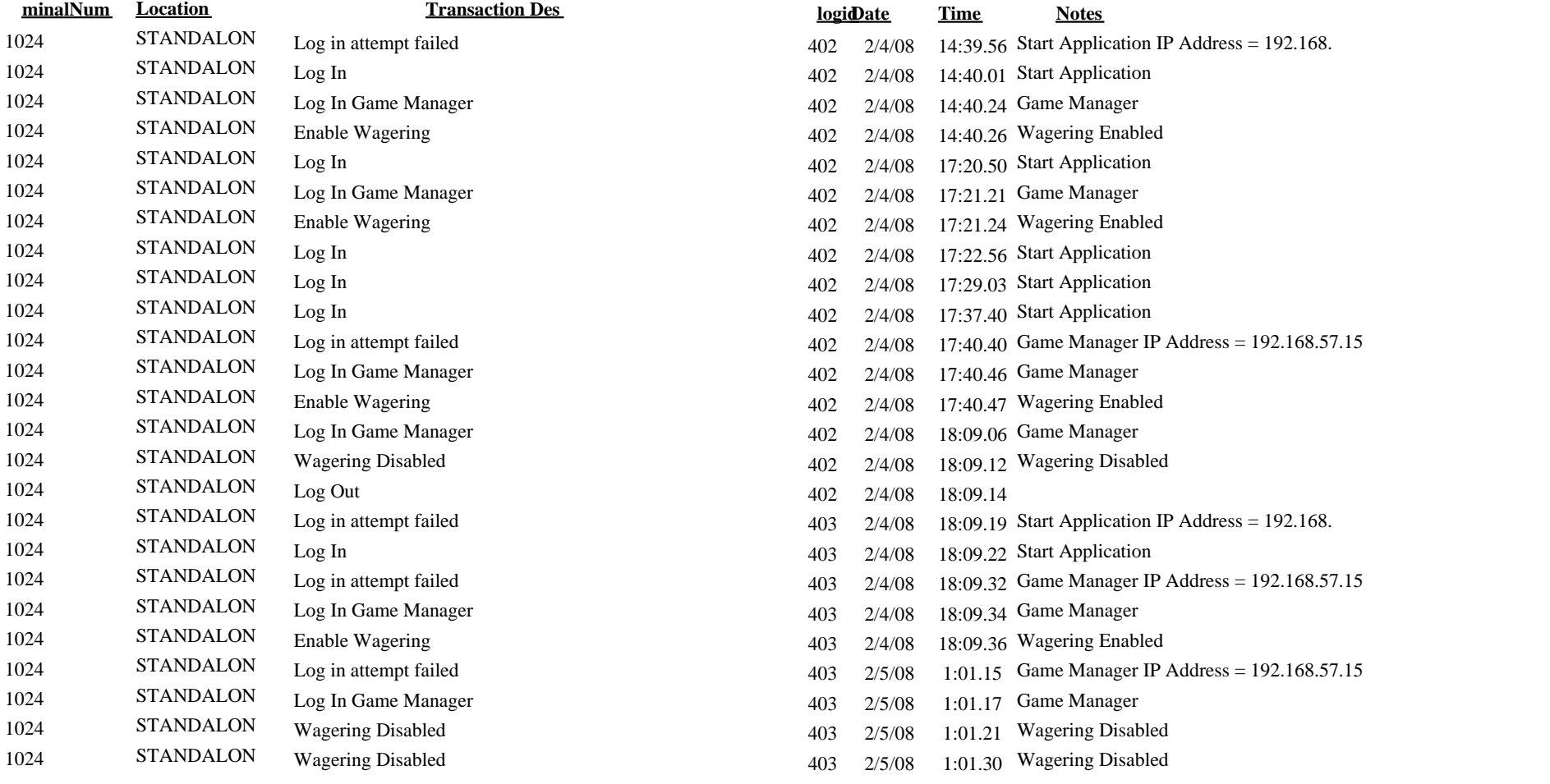

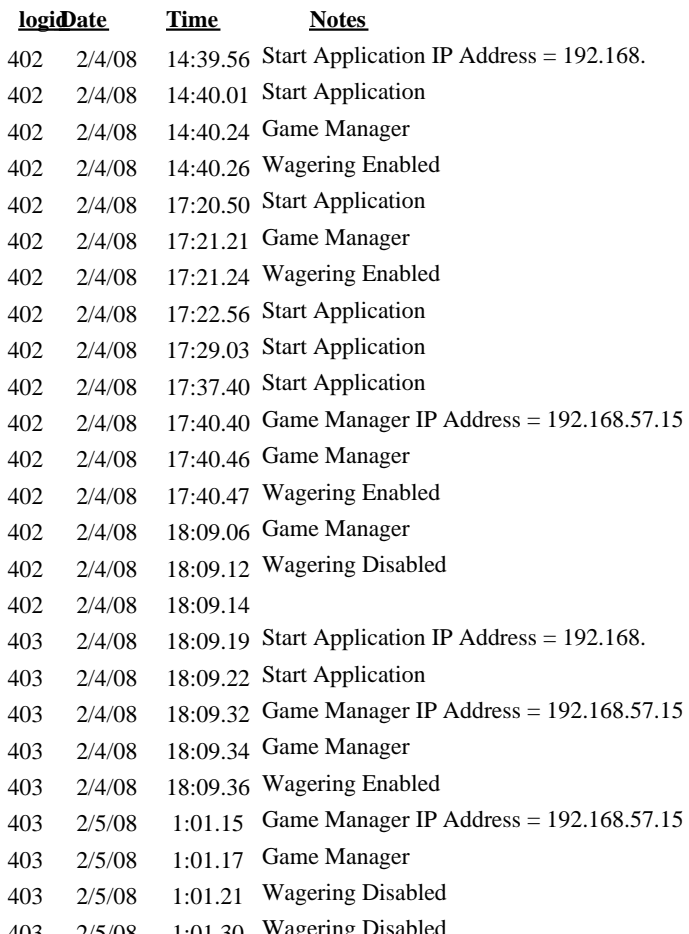